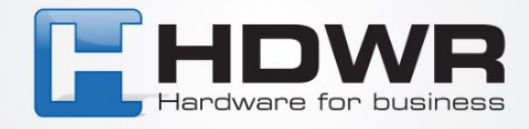

## Programowanie znaku ; jako suffix w czytniku HD42A

W celu ustawienia znaku ; jako suffix w czytniku HD42A należy zeskanować poniższy kod.

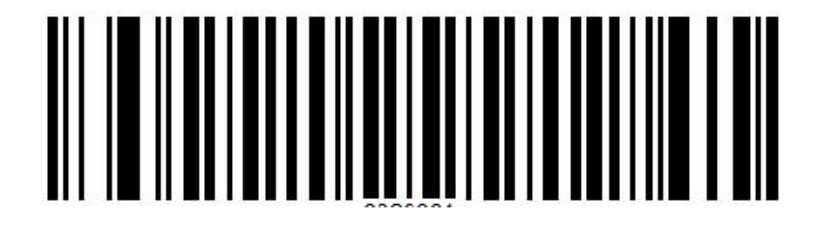